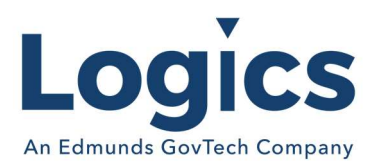

# Logics 2021 Q4 Release Notes

The items below are released as fixes or features as part of the products listed below. The release will be effective close of business Monday, Oct. 4, 2021.

#### Cash Collections Build 253

#### New Features

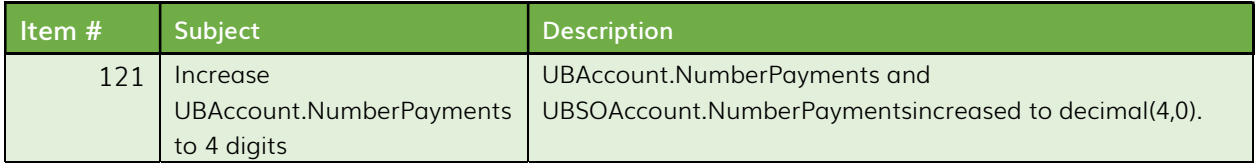

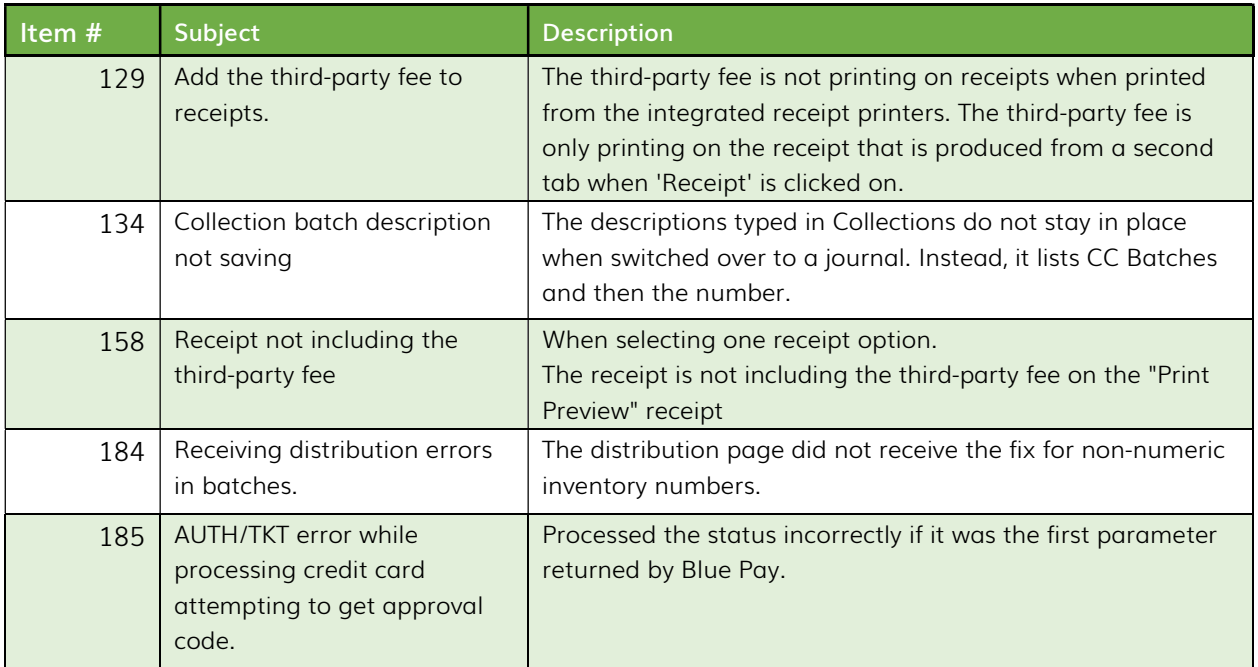

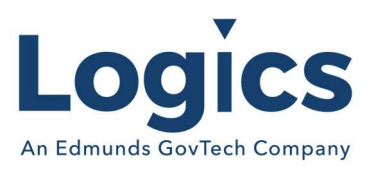

## Financial Management Build 603

### New Features

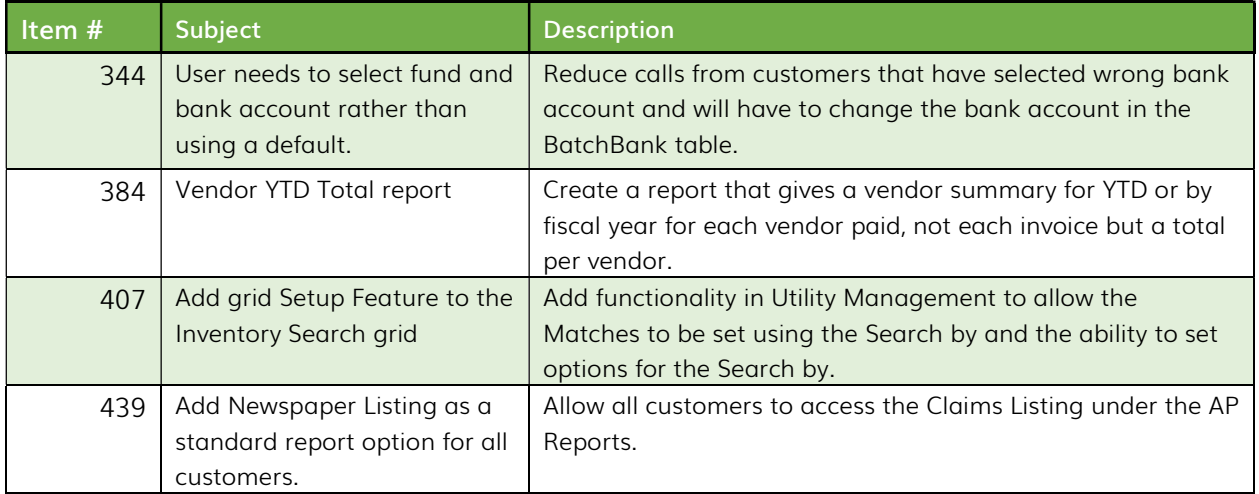

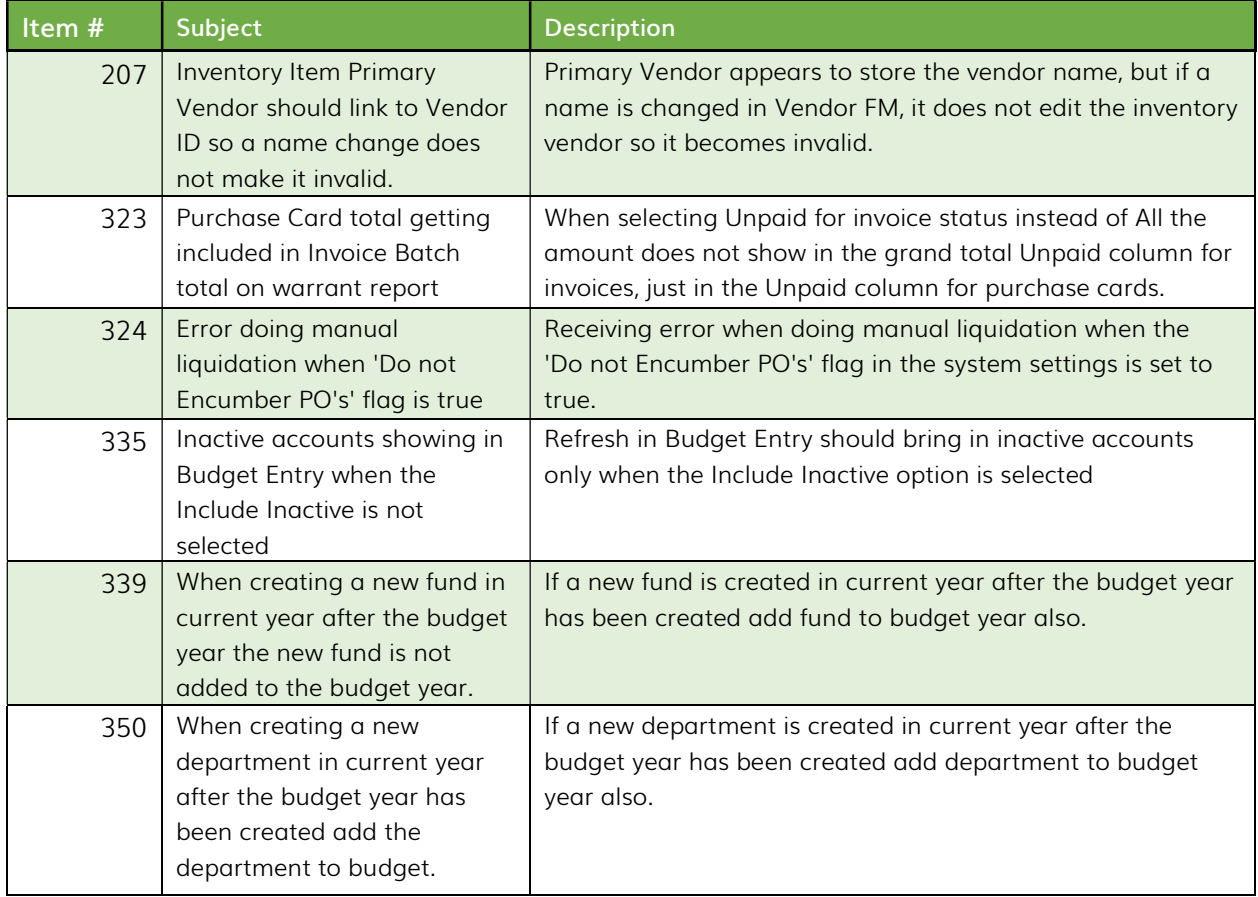

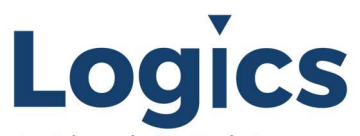

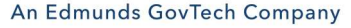

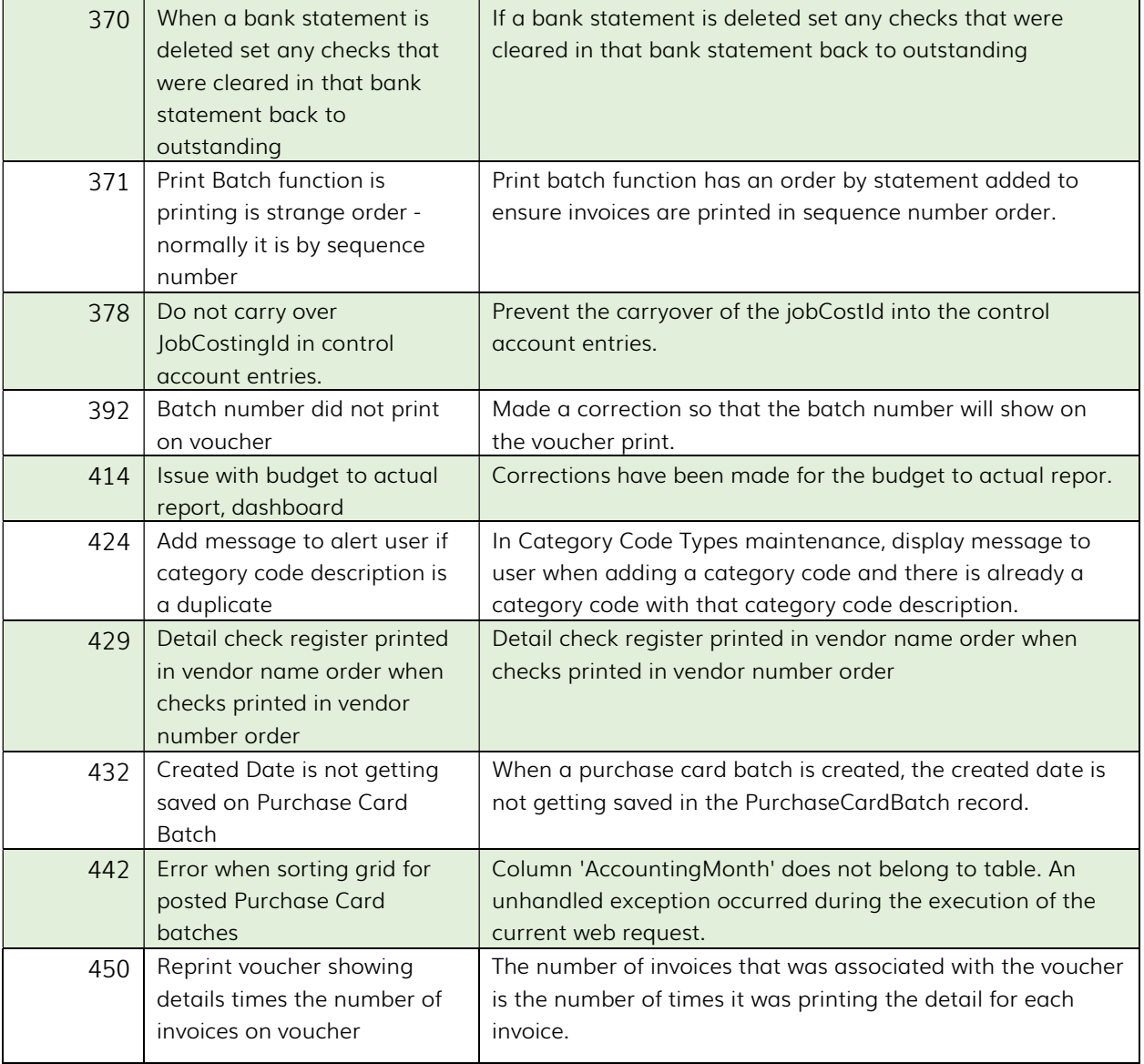

## Fixed Asset Management Build 634

No changes.

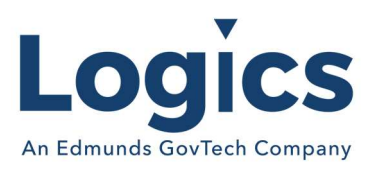

### Revenue Management Build 574

### New Features

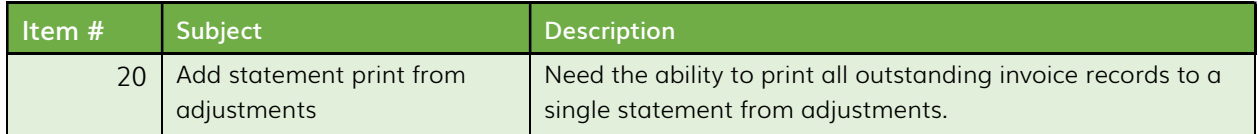

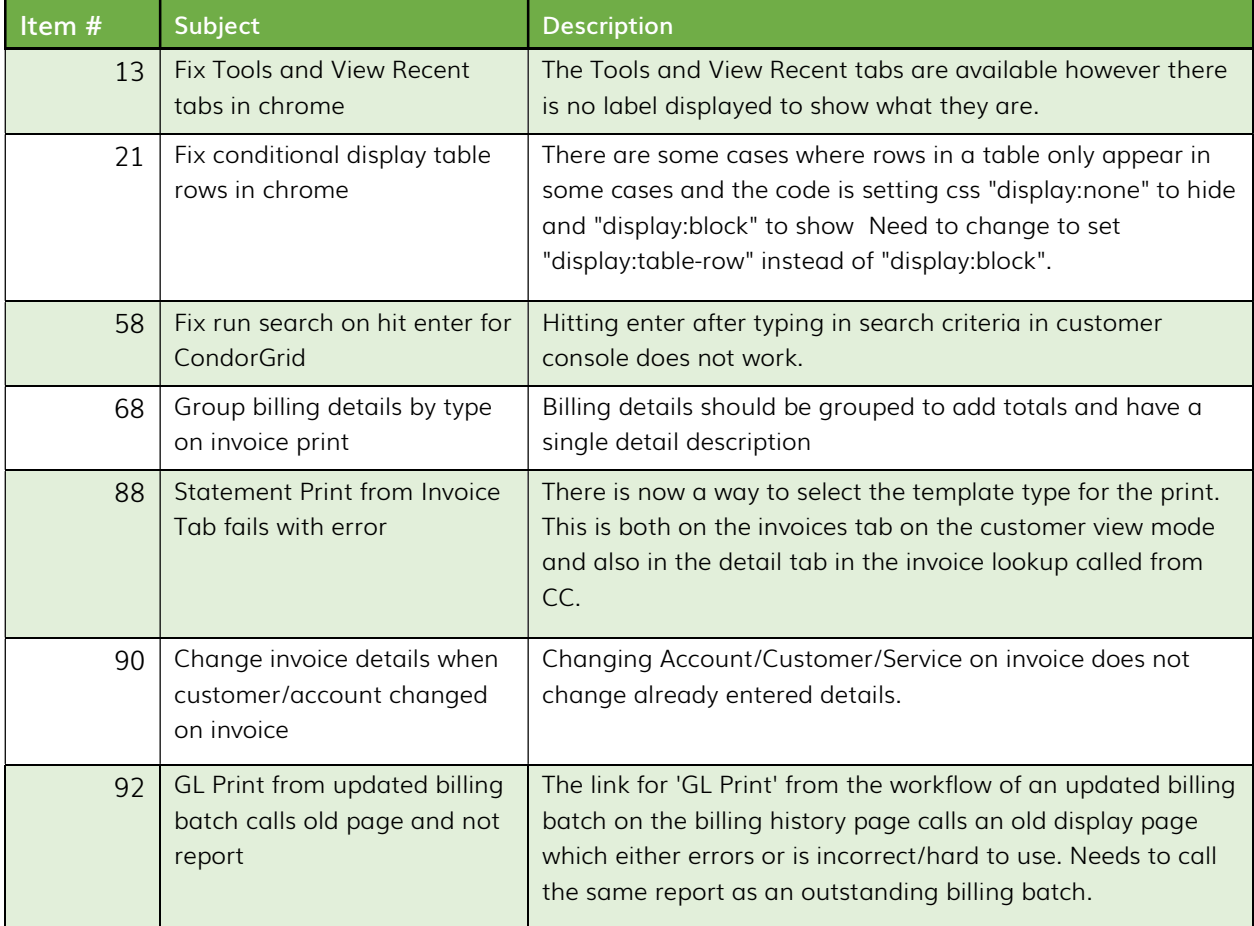

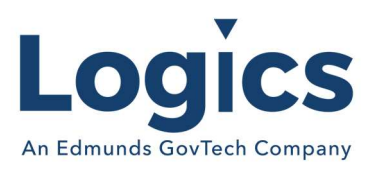

### Utility Management Build 1408

### New Features

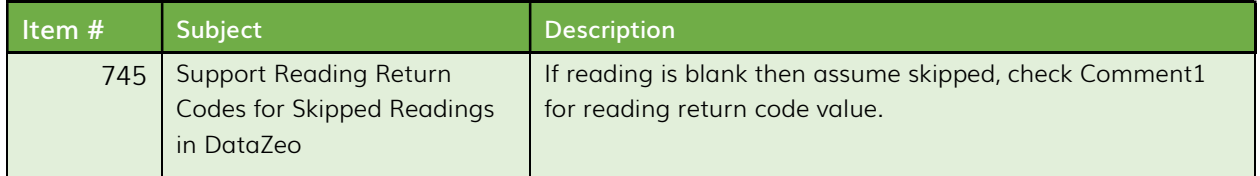

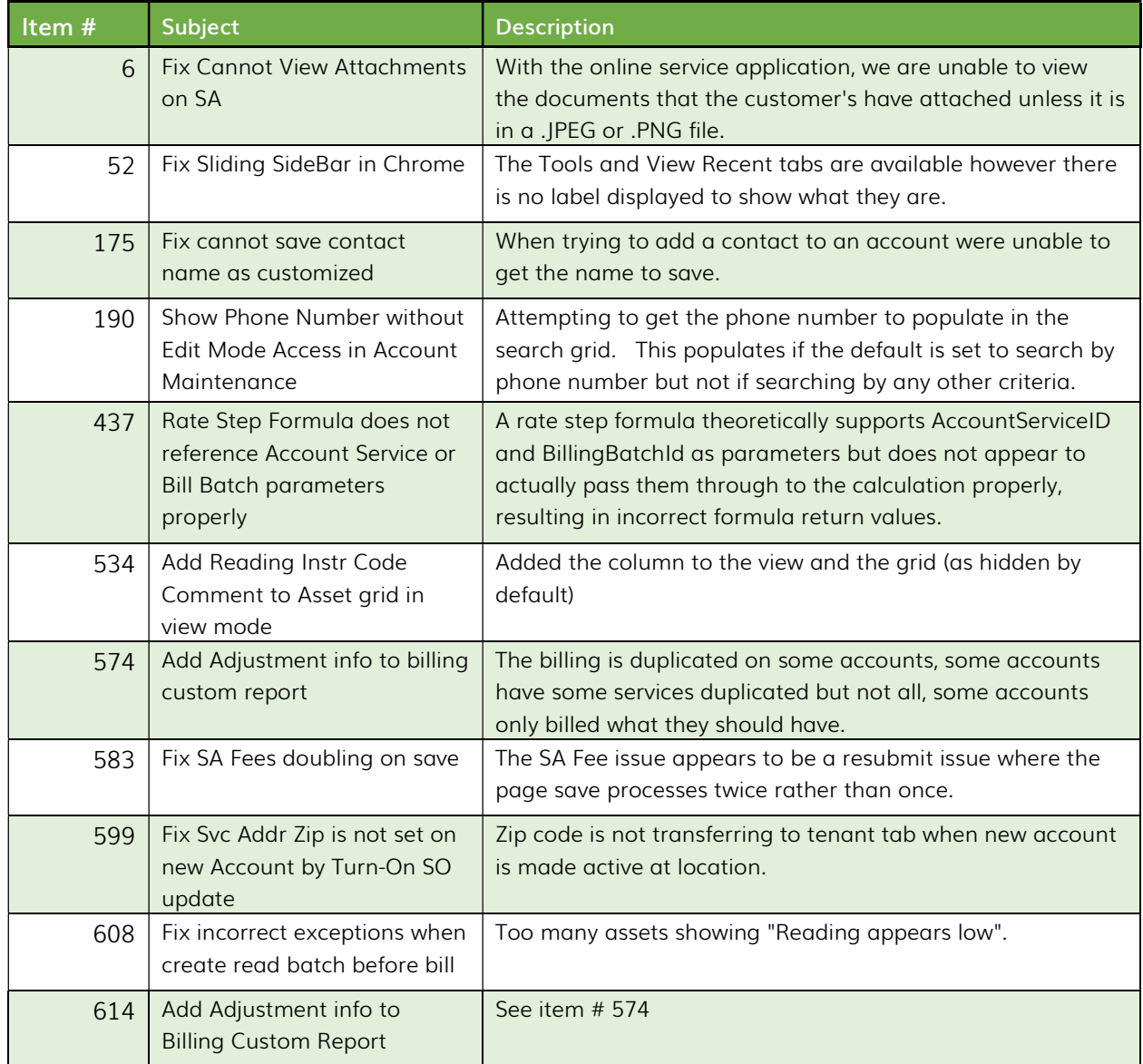

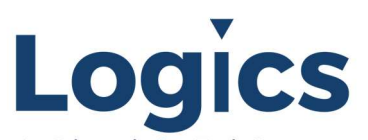

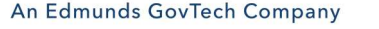

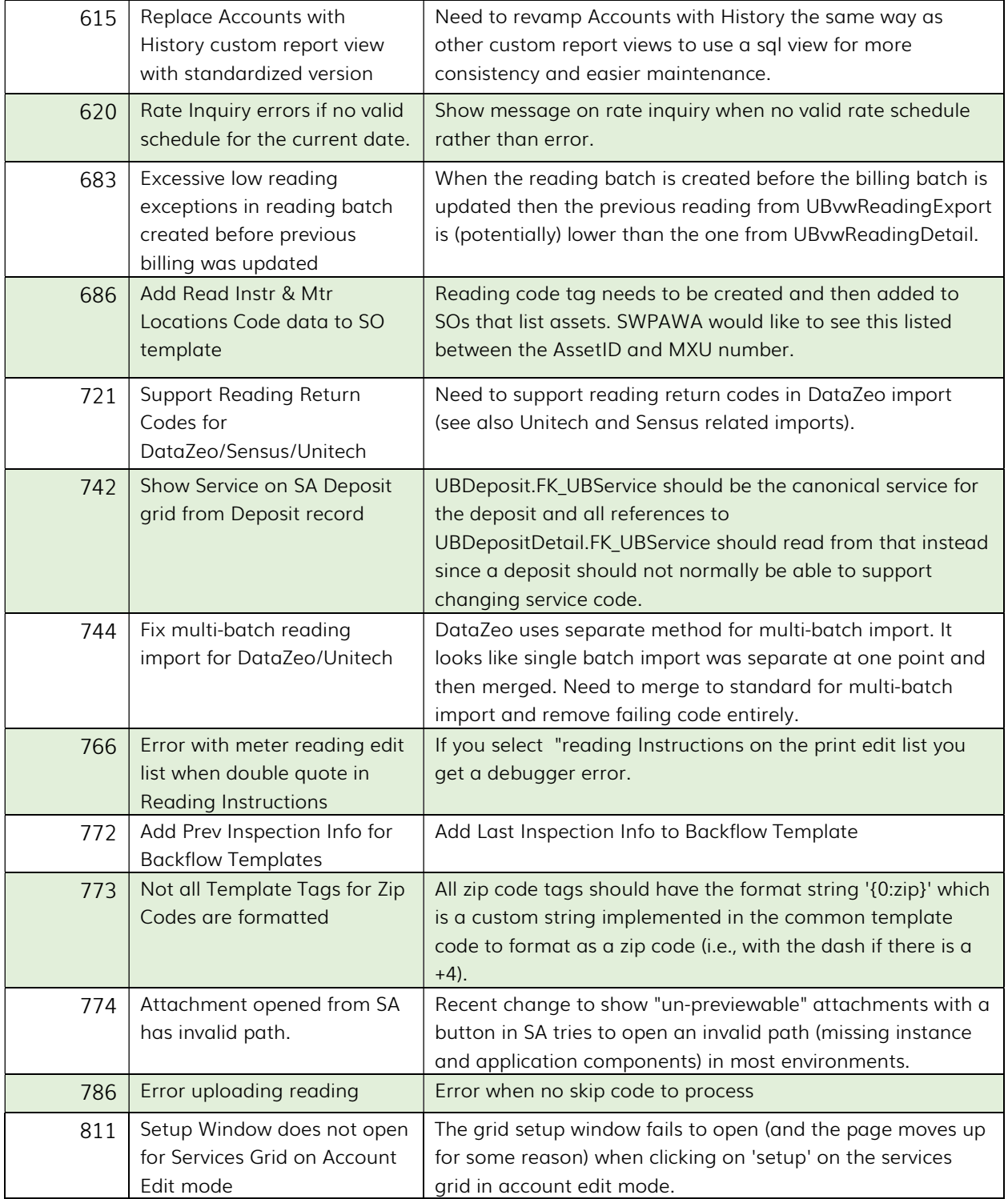

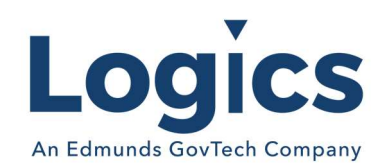

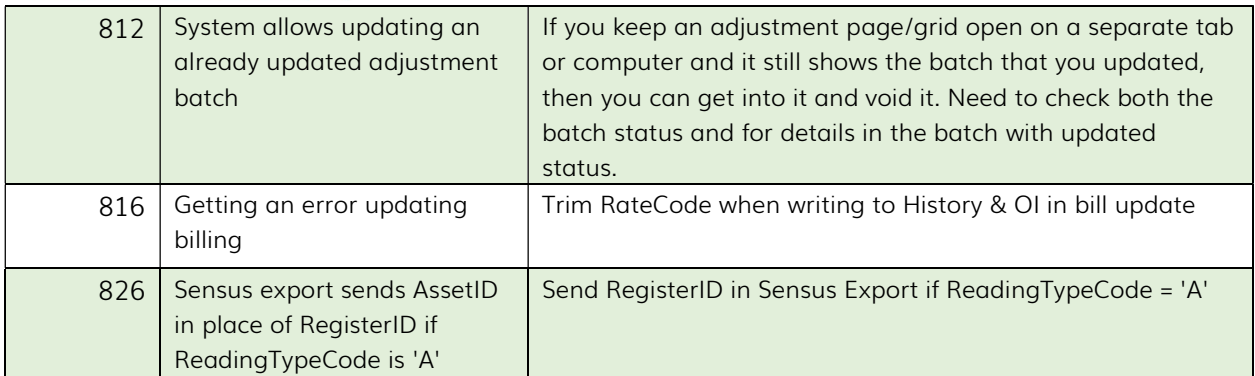

## Logics Reports Build 319

Changes made to Reports are described in the associated product changes.